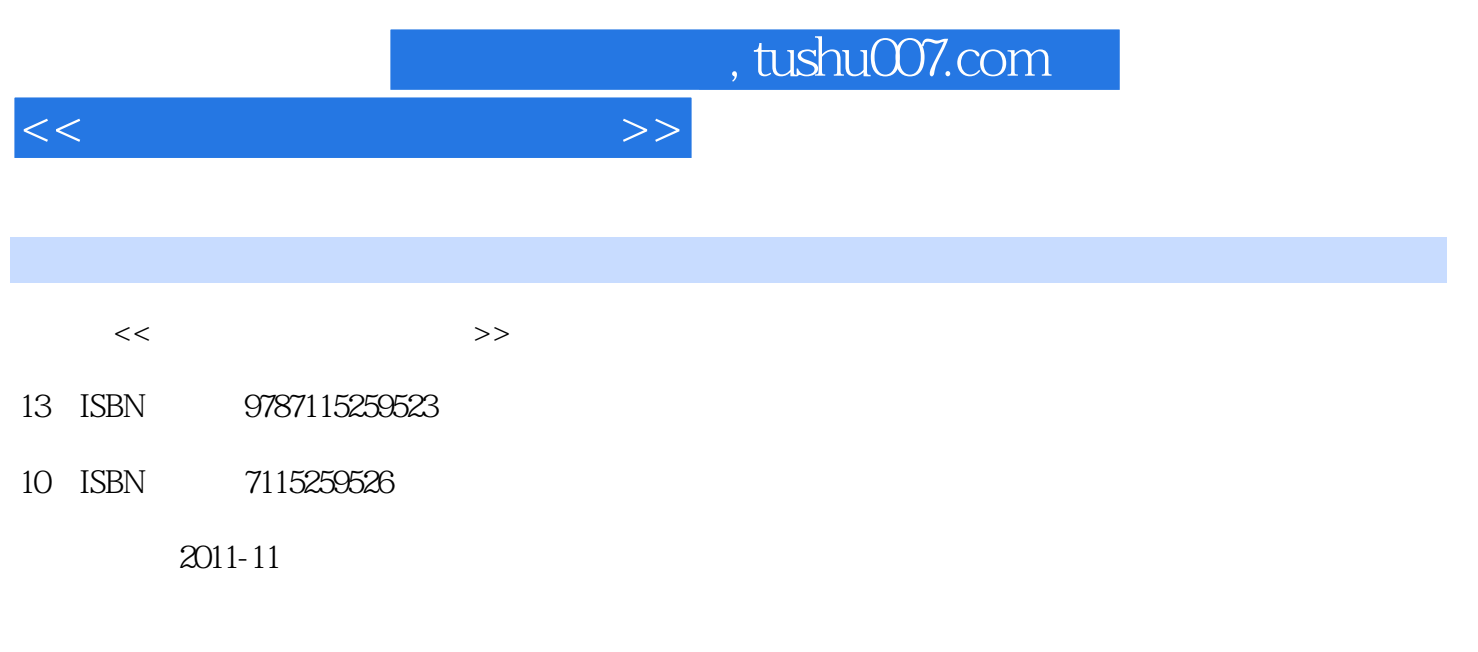

页数:230

PDF

更多资源请访问:http://www.tushu007.com

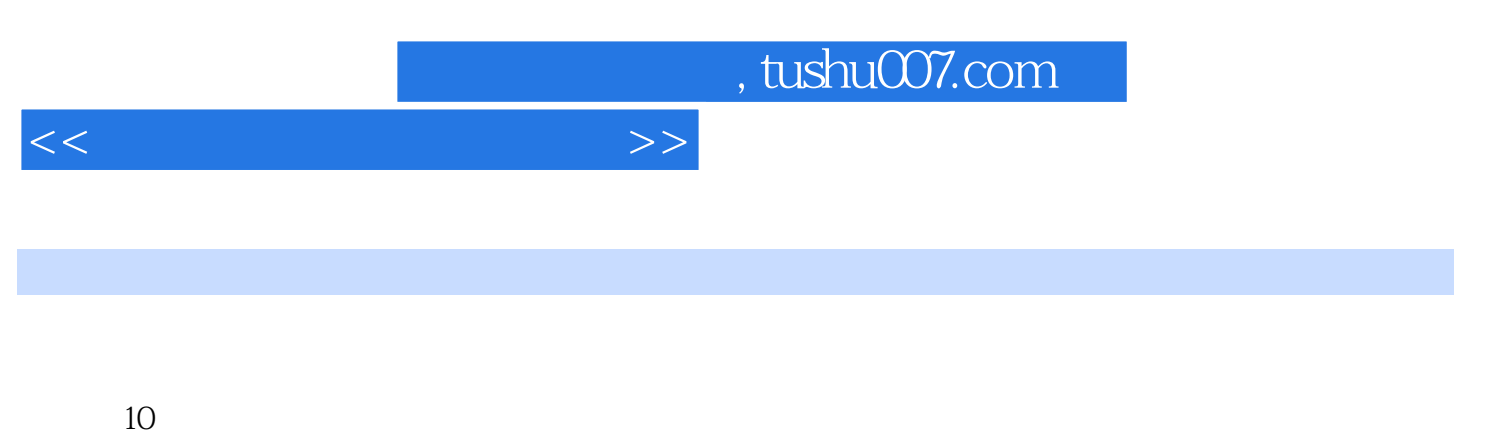

 $\,$  Excel  $\,$ 

 $\Omega$  office

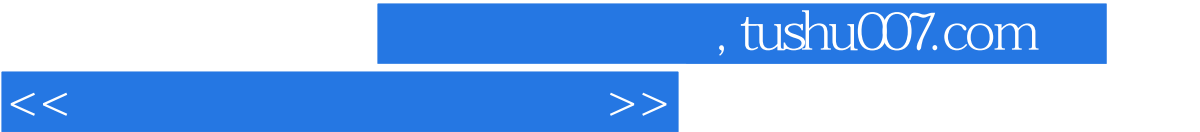

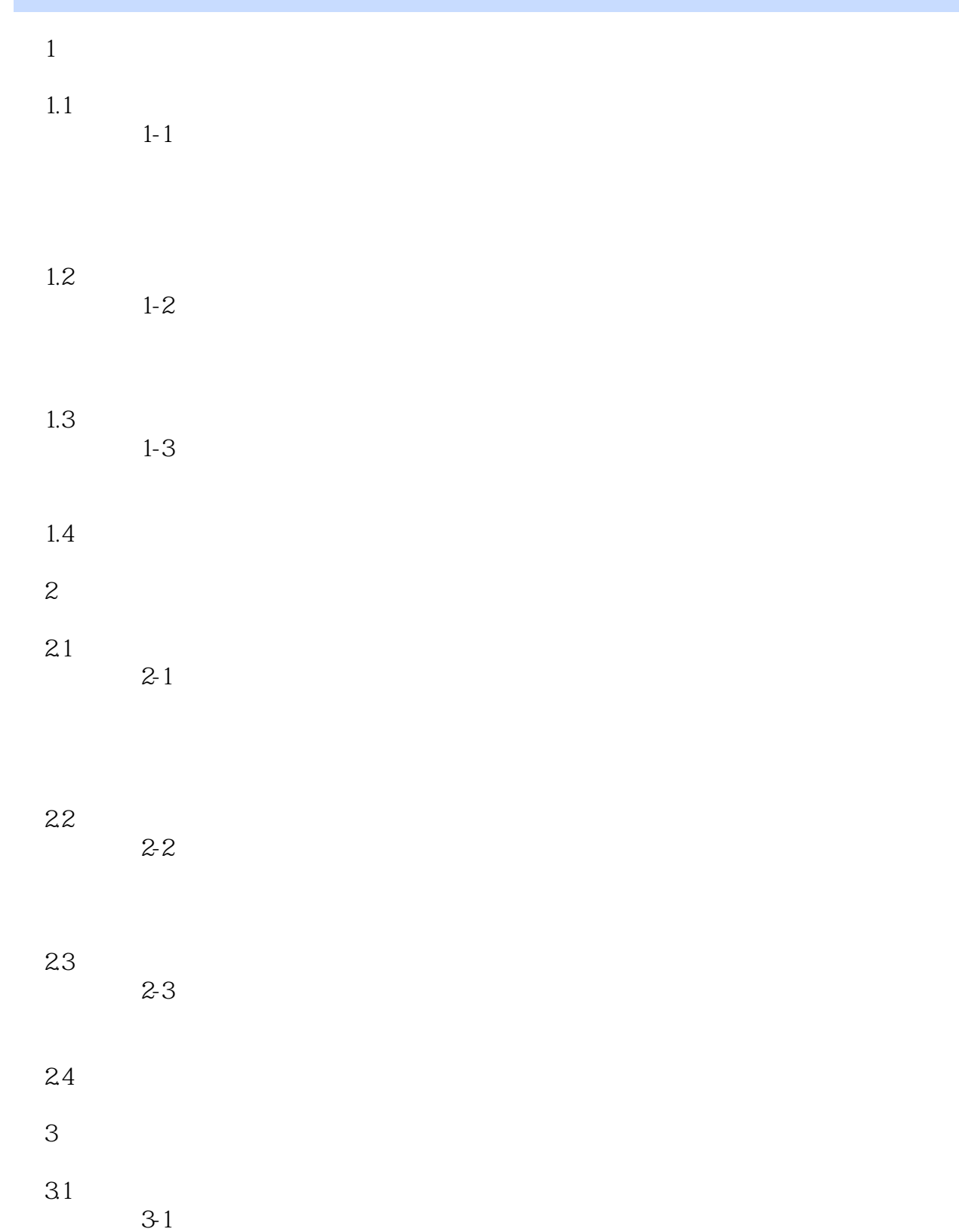

, tushu007.com

 $<<$  and  $>>$ 

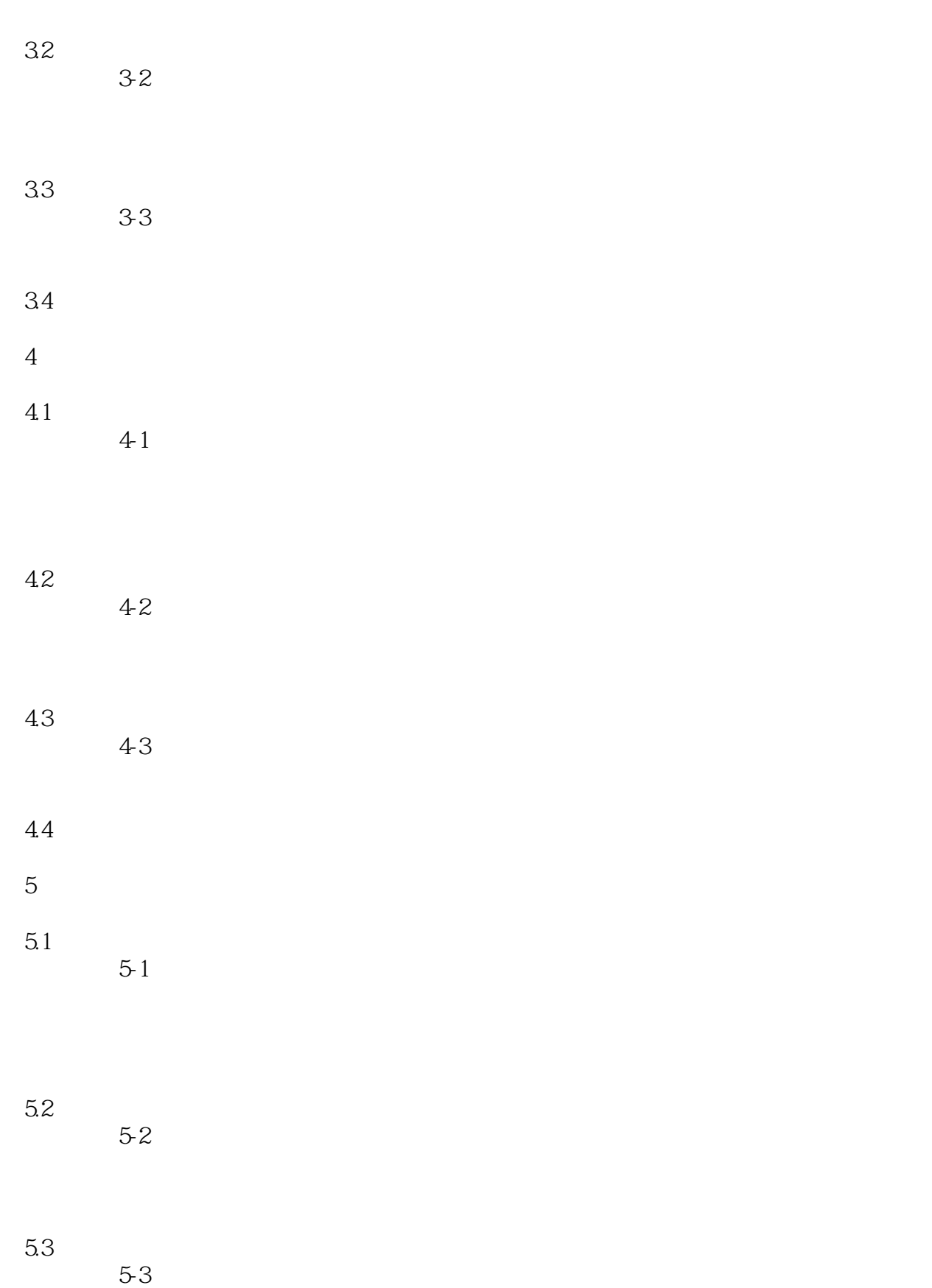

## , tushu007.com

 $>>$ 

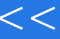

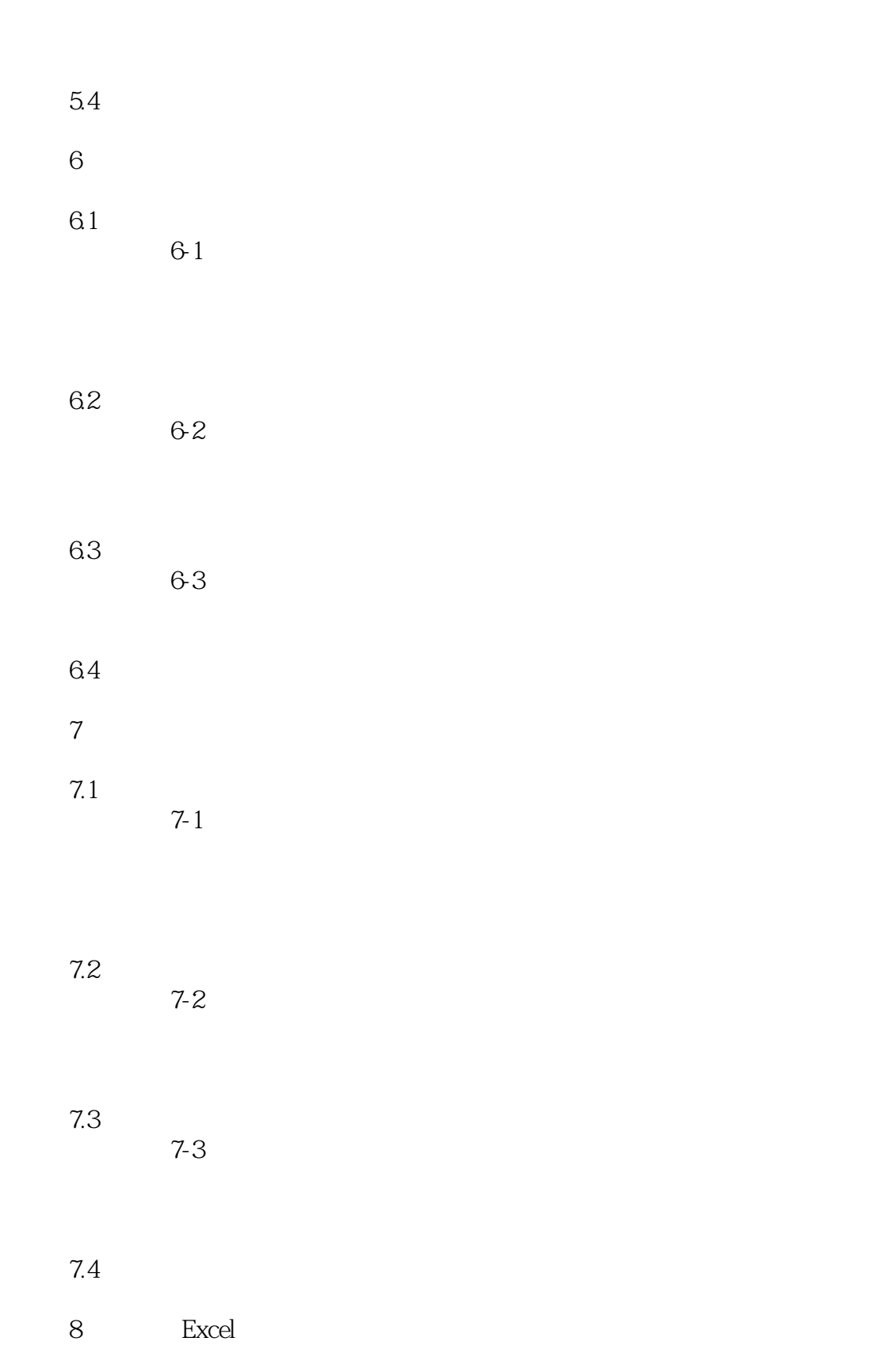

8.1 8.1  $8-1$ 

## , tushu007.com

 $<<$  and  $>>$ 

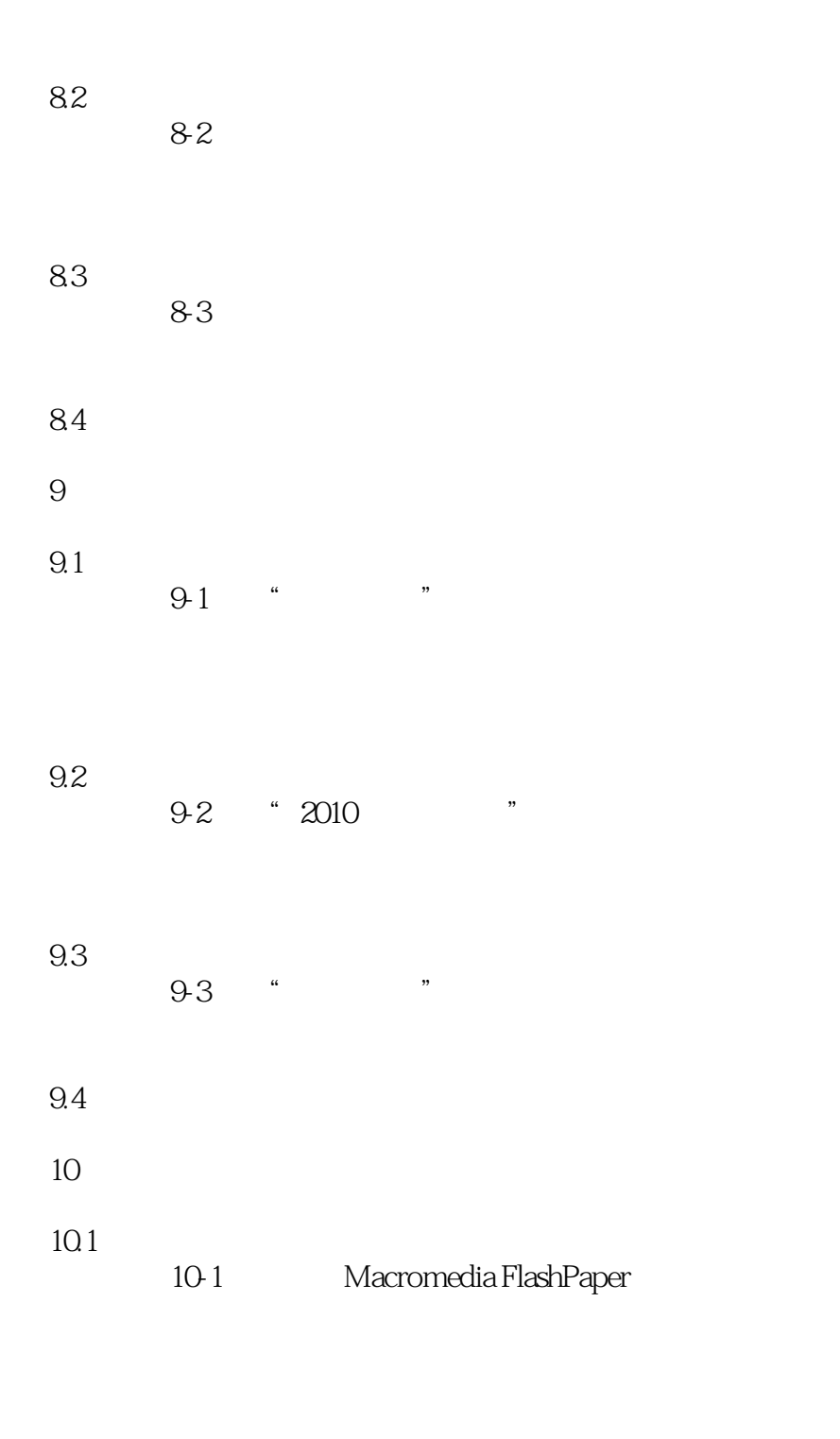

10.2  $10.2$ PdfFactory Pro

 $10.3$ 

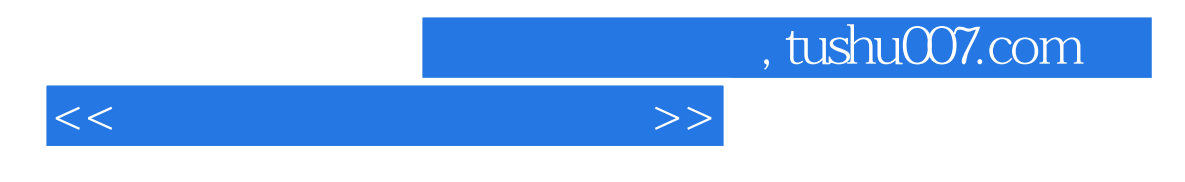

10-3 Solid Converter PDF

 $10.4$ 

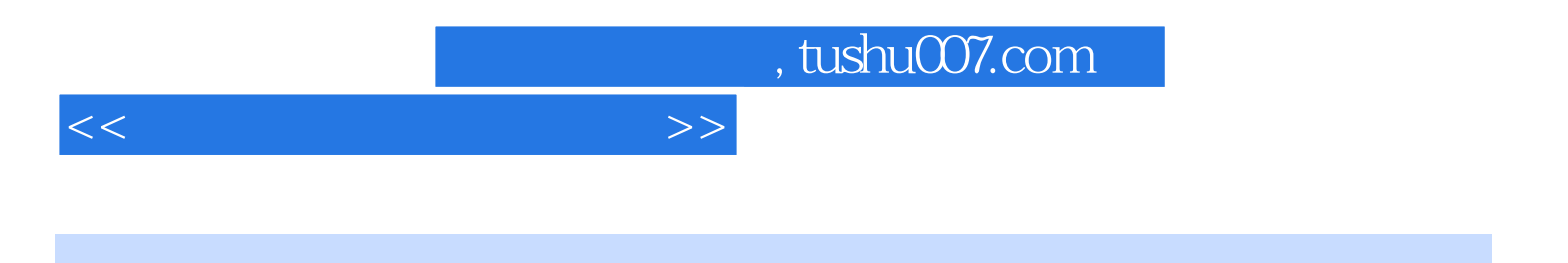

本站所提供下载的PDF图书仅提供预览和简介,请支持正版图书。

更多资源请访问:http://www.tushu007.com